### **Amador Calaveras Consensus Group Planning Work Group Meeting Agenda**

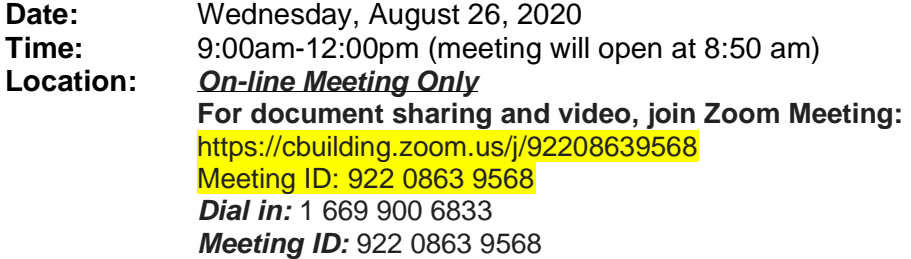

# **Tania Carlone (Facilitator) Text or Call:** (510) 684-0504

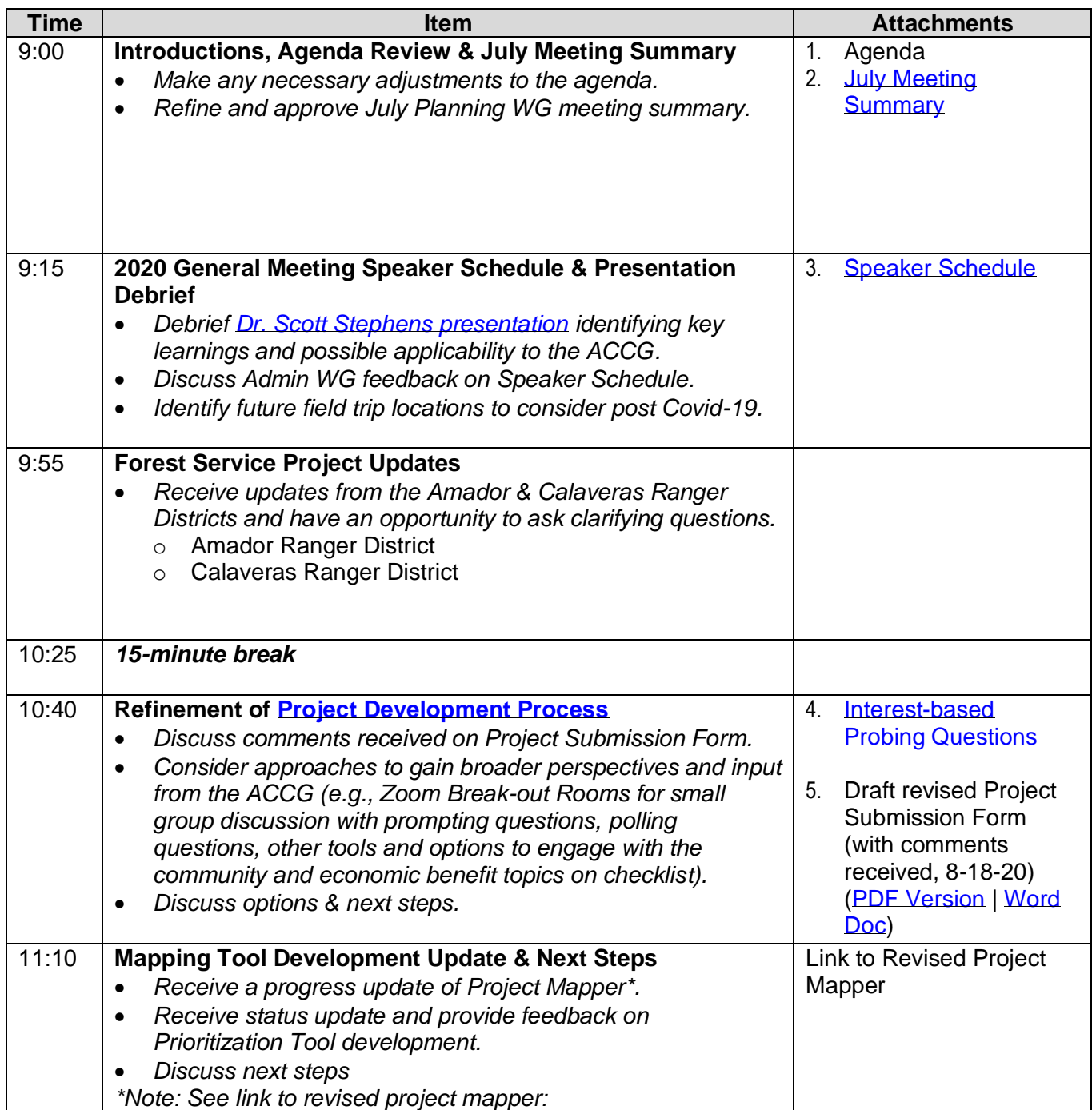

### **Amador Calaveras Consensus Group Planning Work Group Meeting Agenda**

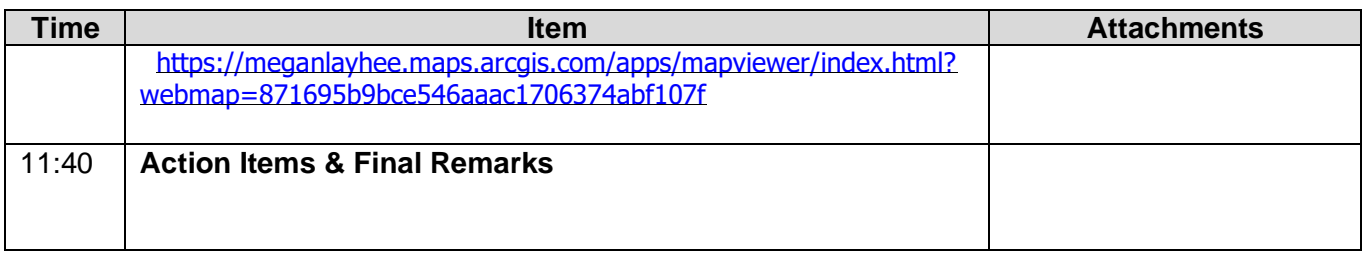

# **Zoom On-line Meeting**

# **Tips & Tricks**

- **Log in early.** We recommend you log in at least 10 minutes in advance to address technical issues before the meeting begins.
- **Please mute yourself when you are not speaking.** This helps cut down on background noise.
- **Please check that your video camera is on.** We encourage that you also join us via video. Seeing each other's faces makes for a more engaging experience.
- **Rename yourself after logging into Zoom.** We ask you that you please rename yourself by hovering over your name in the "Participants" tab. Please change your name to be First name Last Name so we can identify and engage each other better.
- **Raise Hand when you want to speak**. Use the Raise Hand tool to notify the Host(s) when you wish to speak.
- **Comments via Chat box.** Use the Chat box when you have a question or a comment you wish to share with the Host(s). Other participants will not see your question/comments.
- **Bring a learning mindset** as we try out new technology to maximize engagement in this online setting!

#### **Thank you!**